**Print** 

Name:

Date:

## **Computers: Inside & Out - Storage Vocabulary Worksheet**

Fill in the blanks with the vocabulary words from the box below. Use each word only one time.

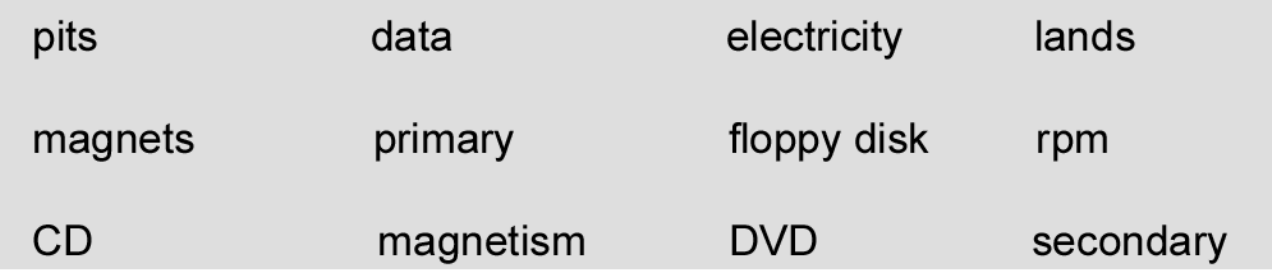

- 1. {Choose One} memory is stored on chips located on the motherboard.
- 2.  ${Choose One}$  memory is stored in the hard drive.
- 3. A {Choose One} holds 1.44 MB of storage.
- 4. The process of reading and writing to a hard or floppy disk is done with and {Choose One} {Choose One}
- 5. A {Choose One} usually stores about 650 MB.
- 6. CDs use {Choose One} and {Choose One} to store data on the disk's surface.
- 7. Always keep {Choose One} away from computers and floppy disks because they can erase information.
- 8. The purpose of storage in a computer is to hold  ${Choose One}$  or information.
- 9. Hard drives spin at 3600 or more {Choose One}
- 10. A{Choose One} holds even more information than a CD